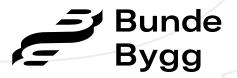

# **ÅPENHETSLOVEN** Redegjørelse - 30.06.2023

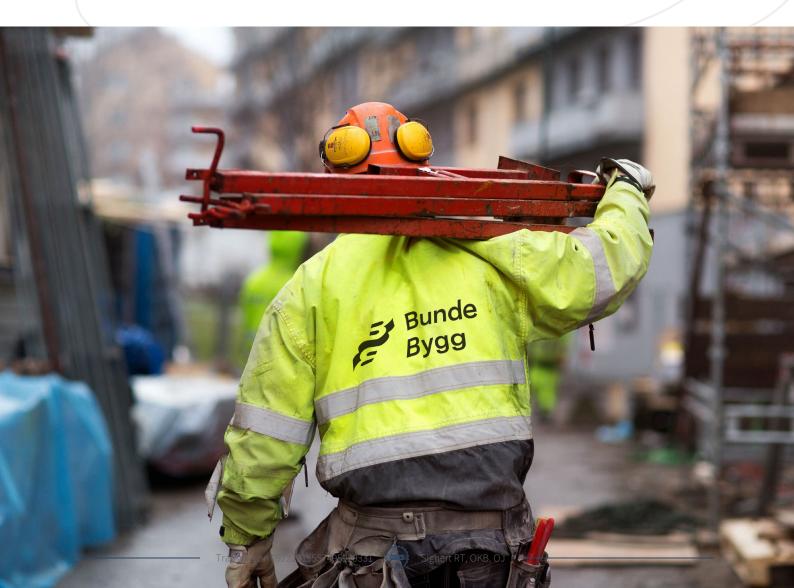

## Innledning og generell informasjon

Det fremgår av åpenhetsloven § 5 at virksomheter skal offentligjøre en redegjørelse for aktsomhetsvurderingene de har gjort. Formålet med denne redegjørelsen er å gi allmennheten innsikt i virksomhetenes nøkkelfunn i aktsomhetsvurderingene, og hvilke tiltak som er iverksatt.

BundeBygg er en entreprenørvirksomhet i bygge- og anleggsbransjen og er datterselskap av BundeGruppen. Vi utvikler og bygger bolig- og næringsbygg i Oslo og omegn, herunder nybygg, rehabilitering og ombygging av boligbygg, næringsbygg, helsebygg og undervisningsbygg.

For BundeBygg innebærer vårt arbeid med bærekraftig utvikling både menneskene, økonomi, klima og miljø. FOLK er våre grunnverdier, og er vårt fundament i vårt arbeid med sosiale forhold. Våre verdier og våre retningslinjer danner basis for vårt arbeid med å ivareta åpenhetslovens krav. Aktsomhetsvurderinger skal sikre at vår leverandørkjede kan vise at de har høy etisk standard, ivaretar seriøsitetskrav og jobber for å hindre negative effekter på menneskerettighetene m.m.

BundeBygg er en del av det organiserte arbeidslivet og er tilsluttet Entreprenørforeningen - Bygg og Anlegg (EBA) som er en bransjeforening for entreprenører. Foreningen er tilsluttet Byggenæringens Landsforening (BNL) og Næringslivets Hovedorganisasjon (NHO).

BundeBygg har eget styringssystem med prosedyrer, veiledere og maler som beskriver hvordan vi skal drive vår virksomhet. Hvordan vi jobber med åpenhetsloven er beskrevet i egen rutine vårt styringssystem. Rutinen omfatter aktsomhetsvurderinger knyttet til direkte og indirekte innkjøp i vår virksomhet. Aktsomhetsvurderinger skjer etter en risikobasert tilnærming og gjennomføres

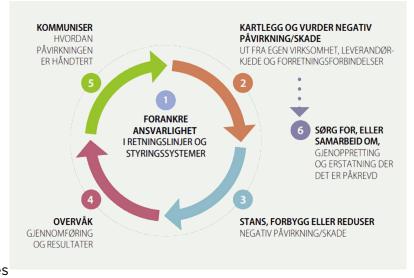

etter OECDs modell for aktsomhetsvurderinger for ansvarlig næringsliv.

Enhver har i henhold til åpenhetsloven ved skriftlig forespørsel rett på informasjon om hvordan vår virksomhet håndterer faktiske og mulige negative konsekvenser knyttet menneskerettigheter og anstendige arbeidsforhold i våre leverandørkjeder. På vår hjemmeside finner man informasjon og hvordan vi arbeider med åpnehetsloven. Vi har etablert en E-postadresse der man kan få informasjon.

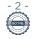

## Aktsomhetsvurderinger og tiltak

BundeBygg anser å kunne ha størst påvirkning for å sikre åpenhetslovens krav ved valg av underentreprenører og leverandører. Vi benytter StartBank for innsikt i leverandørkjeden. Våre kontraktsmedhjelpere skal signere på vårt HMS-vedlegg til kontrakt. Dette skal være med å redusere risiko for brudd på menneskerettigheter og sikre anstendige arbeidsforhold.

Våre aktsomhetsvurderinger skjer etter en risikobasert tilnærming. BundeBygg har gjort risikovurdering av de faggrupper/selskaper vi kjøper våre tjenester fra. Risikovurderingen vår anses å vise at det på generelt grunnlag er lav risiko for brudd på menneskerettigheter. For utvalgte faggrupper har vi gjort en ytterligere aktsomhetsvurdering.

Basert på våre funn og erfaringer med lovens første virkeår har vi besluttet en rekke tiltak for kommende periode. Risikovurderingen vår skal være dynamisk og nye aktsomhetsvurderinger skal følge av denne. Vi vil også jobbe med å hente bransjeerfaringer med loven da vi anser det nyttig om bransjen kunne enes om felles metodikk og løsninger for aktsomhetsvurderinger da svært mange av leverandørene og underentreprenørene er de samme.

Oslo, 30.06.2023

Ole Kristian Berg Administrerende direktør

Ola Jørgensen *Kvalitetssjef*  Rune Tunhøvd Miljø- og HMS-sjef

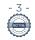

# Verifikasjon

Transaksjon 09222115557495929331

#### Dokument

Åpenhetsloven redegjørelse 30.06.2023 Hoveddokument 3 sider *Initiert på 2023-06-30 12:37:29 CEST (+0200) av Dag Torp-Hansen (DT) Ferdigstilt den 2023-06-30 12:43:25 CEST (+0200)* 

#### Initiativtaker

Dag Torp-Hansen (DT) BundeBygg *dag.torp-hansen@bundebygg.no* +4797162080

#### Signerende parter

Rune Tunhøvd (RT) rune.tunhovd@bundebygg.no

## ⊒=∃ bank ID

Navnet norsk BankID oppga var "Rune Tunhøvd" BankID utstedt av "DNB Bank ASA" 2022-07-07 18:07:40 CEST (+0200) Signert 2023-06-30 12:43:25 CEST (+0200) Ole Kristian Berg (OKB) ole.kristian.berg@bundebygg.no

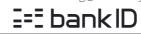

Navnet norsk BankID oppga var "Ole Kristian Berg" BankID utstedt av "Eika Gruppen AS" 2022-07-09 21:35:55 CEST (+0200) Signert 2023-06-30 12:42:06 CEST (+0200)

Ola Jørgensen (OJ) ola.jorgensen@bundebygg.no

## III bank ID

Navnet norsk BankID oppga var "Ola Jørgensen" BankID utstedt av "Danske Bank A/S" 2022-11-17 10:25:36 CET (+0100) Signert 2023-06-30 12:39:37 CEST (+0200)

Denne verifiseringen ble utstedt av Scrive. Informasjon i kursiv har blitt verifisert trygt av Scrive. For mer informasjon/bevis som angår dette dokumentet, se de skjulte vedleggene. Bruk en PDF-leser, som Adobe Reader, som kan vise skjulte vedlegg for å se vedleggene. Vennligst merk at hvis du skriver ut dokumentet, kan ikke en utskrevet kopi verifiseres som original i henhold til bestemmelsene nedenfor, og at en enkel utskrift vil være uten innholdet i de skjulte vedleggene. Den digitale signeringsprosessen (elektronisk forsegling) garanterer at dokumentet og de skjulte vedleggene er originale, og dette kan dokumenteres matematisk og uavhengig av Scrive. Scrive tilbyr også en tjeneste som lar deg automatisk verifisere at dokumentet er originalt på: https://scrive.com/verify

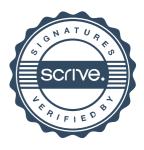